### How to download Examination form

Kavayitri Bahinabai Chaudhari North Maharashtra University Jalgaon

### Go to http://nmuj.digitaluniersity.ac URL and Enter your College Username and

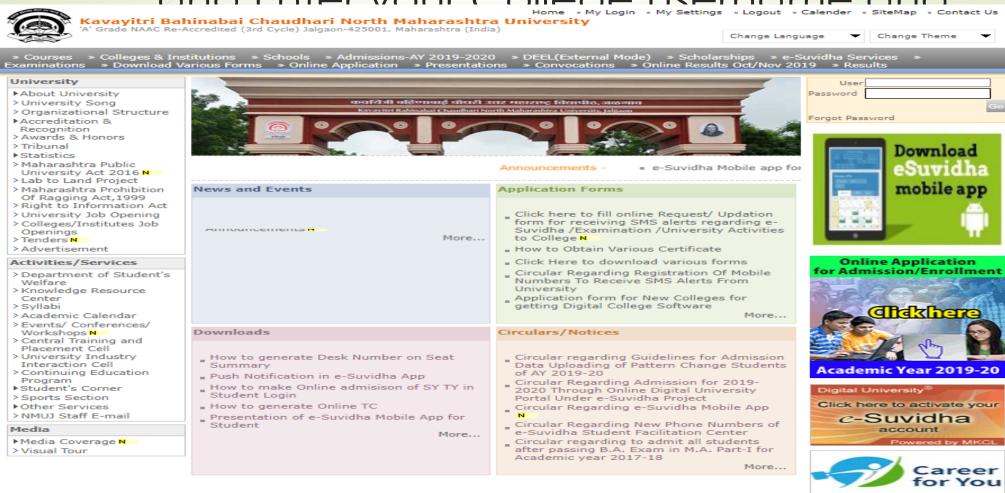

### Now click on Preexamination link

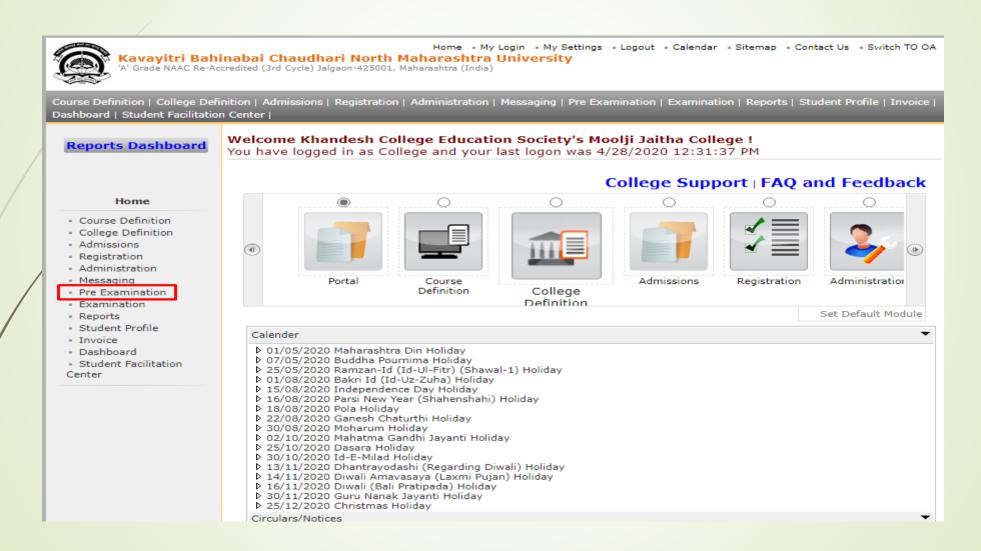

### Click on Reports Link

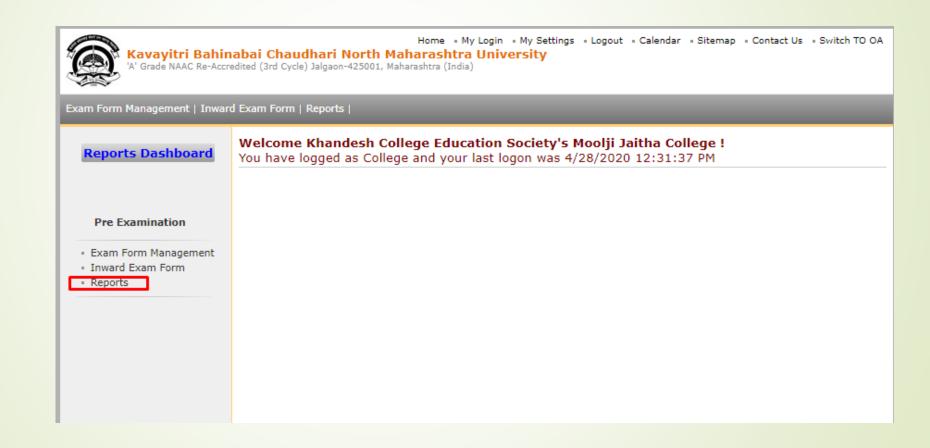

### Click on Reports for College Link

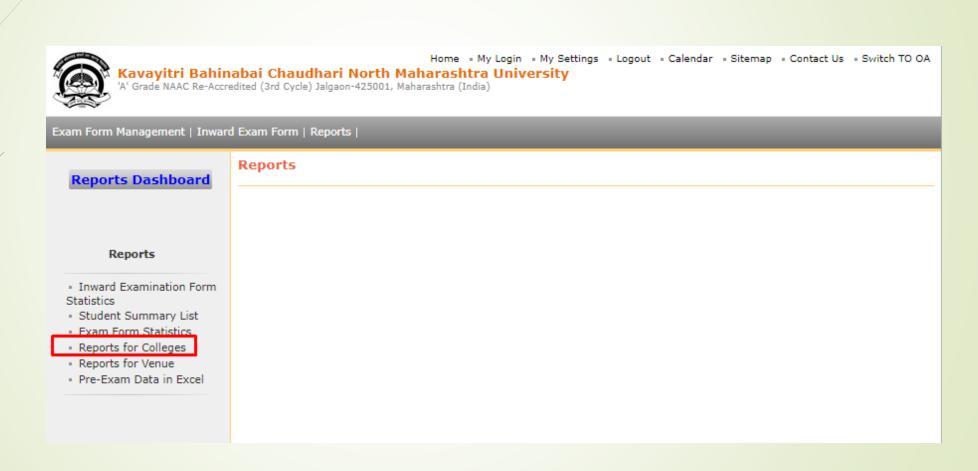

## Click on Download Examination Form Link

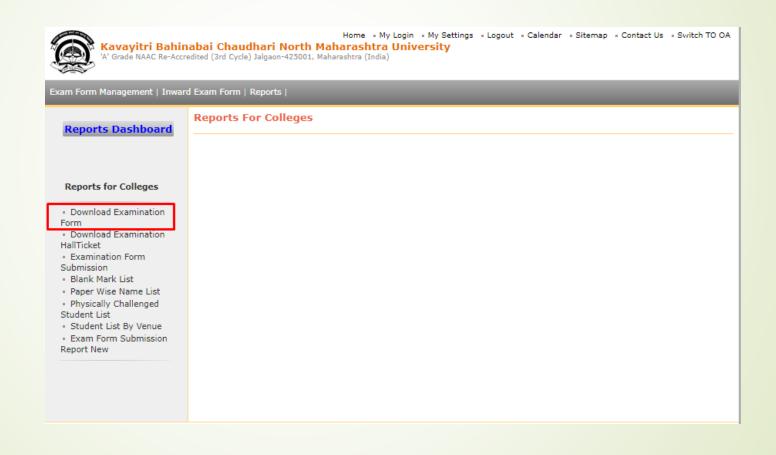

# Select Exam Event and Option for All student OR single Student

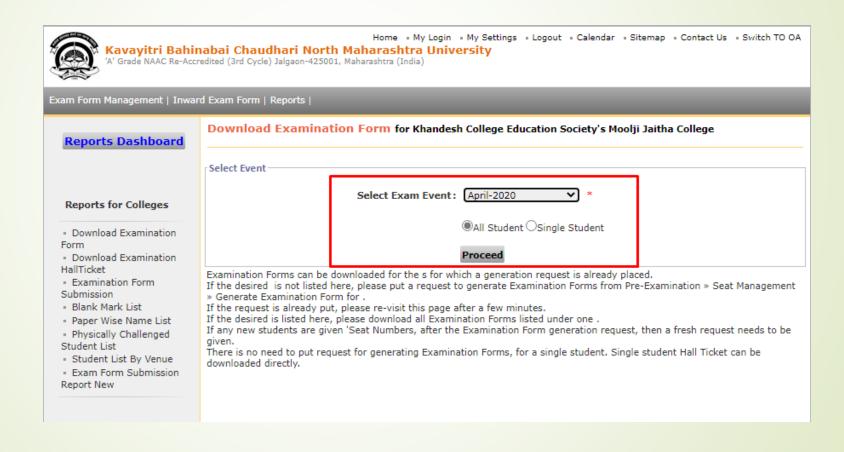

# For All Student option, Select file name to download exam form pdf file

| Expand | All   Collapse All                                                                 |                                         |  |  |  |  |  |  |  |  |
|--------|------------------------------------------------------------------------------------|-----------------------------------------|--|--|--|--|--|--|--|--|
| Note:  | Course (s) for which Examination Form(s) have been generated will only get listed. |                                         |  |  |  |  |  |  |  |  |
| Sr.No. | Course Name                                                                        |                                         |  |  |  |  |  |  |  |  |
| 1.     | ⊕ Faculty of Commerce and Management - B.Com.                                      |                                         |  |  |  |  |  |  |  |  |
|        | □ Faculty of Commerce and Management - M.Com                                       |                                         |  |  |  |  |  |  |  |  |
|        | M.Com(with Credits) - Regular - CGPA [60+40] Pattern - Part-I - Sem-I              |                                         |  |  |  |  |  |  |  |  |
|        | File Name                                                                          | Latest File<br>Generation<br>Time       |  |  |  |  |  |  |  |  |
|        | EF_100001_M_Com_with_Credits_Regular_CGPA_60_40_Pattern_Part_I_Sem_I_1.z           | 25<br>January<br>2020<br>08:36:49<br>AM |  |  |  |  |  |  |  |  |
|        | M.Com(with Credits) - Regular - CGPA [60+40] Pattern - Part-I - Sem-II             |                                         |  |  |  |  |  |  |  |  |
|        | File Name                                                                          | Latest File<br>Generation<br>Time       |  |  |  |  |  |  |  |  |
|        | EF_100001_M_Com_with_Credits_Regular_CGPA_60_40_Pattern_Part_I_Sem_II_1.zip        | 25<br>January<br>2020<br>09:28:29<br>PM |  |  |  |  |  |  |  |  |
|        | M.Com(with Credits) - Regular - CGPA [60+40] Pattern - Part-II - Sem-III           |                                         |  |  |  |  |  |  |  |  |
|        | File Name                                                                          | Latest File<br>Generation<br>Time       |  |  |  |  |  |  |  |  |
|        | EF_100001_M_Com_with_Credits_Regular_CGPA_60_40_Pattern_Part_II_Sem_III_1.zip      | 25<br>January<br>2020<br>09:33:23<br>PM |  |  |  |  |  |  |  |  |
|        | M.Com(with Credits) - Regular - CGPA [60+40] Pattern - Part-II - Sem-IV            |                                         |  |  |  |  |  |  |  |  |
|        | File Name                                                                          | Latest File<br>Generation<br>Time       |  |  |  |  |  |  |  |  |
|        | EF_100001_M_Com_with_Credits_Regular_CGPA_60_40_Pattern_Part_II_Sem_IV_1.zip       | 28<br>January<br>2020<br>04:55:38<br>AM |  |  |  |  |  |  |  |  |
|        | M.Com(with Credits) - Regular - June-2017 Pattern - M.Com Part-I - Sem-I           |                                         |  |  |  |  |  |  |  |  |
| 2.     | File Name                                                                          | Latest File<br>Generation<br>Time       |  |  |  |  |  |  |  |  |
|        | EF_100001_M_Com_with_Credits_Regular_June_2017_Pattern_M_Com_Part_I_Sem_I_1.zip    | 28<br>January<br>2020<br>04:32:09<br>AM |  |  |  |  |  |  |  |  |
|        | M.Com(with Credits) - Regular - June-2017 Pattern - M.Com Part-I - Sem-II          |                                         |  |  |  |  |  |  |  |  |
|        | File Name                                                                          | Latest File<br>Generation<br>Time       |  |  |  |  |  |  |  |  |

## All Student Exam form in PDF will be downloaded as below

| нотпе 100                                                                                                    | IS EF_II                                                                                                    | UUUU I_ I_ I U ~                  |                   |                                           |                    |                    |                    |                     |                     | <b>.</b>       |  |  |
|----------------------------------------------------------------------------------------------------|----------------------------------------------------------------------------------------------------|-----------------------------------|-------------------|-------------------------------------------|--------------------|--------------------|--------------------|---------------------|---------------------|----------------|--|--|
| □    □    □    □    □    □    □                                                                                                    |                                                                                                    |                                   |                   |                                           |                    |                    |                    |                     |                     |                |  |  |
| Kavayıtrı Banınapaı Chaudhari North Maharashtra University, Jalgaon                                                                                                    |                                                                                                    |                                   |                   |                                           |                    |                    |                    |                     |                     |                |  |  |
|                                                                                                    |                                                                                                    | http://nmuj.digitaluniversity.ac/ |                   |                                           |                    |                    |                    |                     |                     |                |  |  |
|                                                                                                    | Khandesh College Education Society's Moolji Jaitha College (100001) Application Form for Examination of April-2020 event.                                                                                                    |                                   |                   |                                           |                    |                    |                    |                     |                     |                |  |  |
|                                                                                                    | M.Com(with Credits) - Regular - CGPA [60+40] Pattern - Part-I - Sem-I                                                                                                    |                                   |                   |                                           |                    |                    |                    |                     |                     |                |  |  |
|                                                                                                    | To explore your personalized Job Opportunities, Competitive Exams, Career Fairs etc., click on 'EASY' link in your 'e-Suvidha' account on http://nmuj.digitaluniversity.ac/. Activate your 'e-Suvidha' account and login today! |                                   |                   |                                           |                    |                    |                    |                     |                     |                |  |  |
|                                                                                                    | PRN:                                                                                                    |                                   |                   | Eligibility Status: Examination form No.: |                    |                    |                    | m No.:              | (RS < 1126          |                |  |  |
| 2013015400264775                                                                                                    |                                                                                                    |                                   | Eligible          |                                           |                    |                    | 103175             |                     |                     | 100 5 1 E 2 10 |  |  |
| Instruction M                                                                                                    | 1edium:                                                                                                    |                                   | English           |                                           |                    | Nationality:       | 1                  |                     |                     | India          |  |  |
| Student's Na                                                                                                    | Student's Name: KHALANE RAMESHWAR BHAGWAN Mother's Name: MEENABAI                                                                                                    |                                   |                   |                                           |                    |                    |                    | NABAI               | Gender: Male        |                |  |  |
| Name in Ver                                                                                                    | nacular Langu                                                                                                    | ıage: खलाणे रामेः                 | वर भगवान          |                                           |                    |                    |                    |                     |                     |                |  |  |
| Address: AT POST PALDHI                                                                                                    |                                                                                                    |                                   |                   |                                           |                    |                    |                    |                     |                     |                |  |  |
| City: JALGA                                                                                                    | ON, Taluka: D                                                                                                    | harangaon, Dist                   | rict: Jalgaon, St | ate: Maharashti                           | ra, PIN: 425001    |                    |                    |                     |                     |                |  |  |
| Telephone no.: Mobile no: 918552897274 Email :                                                                                                    |                                                                                                    |                                   |                   |                                           |                    |                    | Email:             |                     |                     |                |  |  |
| DOB: Oct 21                                                                                                    | , 1994                                                                                                    | Cate                              | gory: Reserved    | (OBC)                                     | Phy                | sically Handica    | ap: No             |                     |                     |                |  |  |
| Important: You appearing in to                                                                                                    |                                                                                                    | to appear for only                | those Paper whic  | h you have marke                          | ed. Please mark ca | refully. NA: Not A | Applicable, NS: No | nt Scheduled for th | his event, M: Exclu | ided from      |  |  |
| 1. Sem-I(Regular-CGPA [60+40] Pattern)  Previous Details: Sem-I(Regular-CGPA [60+40] Pattern), Nov-2019, Seat No.: RDP865357, Result: ATKT Division: NA ,Roll Number: NA |                                                                                                    |                                   |                   |                                           |                    |                    |                    |                     |                     |                |  |  |
| Paper Details.                                                                                                    | : Please select F                                                                                                    | Paper details which               | you want to appe  | ear ( UA - Universi                       | ity Assessment,CA  | - College Asses    | sment)             |                     | Inward Status: N    | lot Inward     |  |  |
| SN Par                                                                                                    | aper Code Paper Name AM - AT                                                                                                    |                                   |                   |                                           |                    |                    |                    |                     |                     |                |  |  |
|                                                                                                    |                                                                                                    |                                   |                   |                                           |                    | TH-UA[]            |                    |                     |                     |                |  |  |
| Center Preference (Code/Name):                                                                                                    |                                                                                                    |                                   |                   |                                           |                    |                    |                    |                     |                     |                |  |  |
| Venue Preference (Code/Name):                                                                                                    |                                                                                                    |                                   |                   |                                           |                    |                    |                    |                     |                     |                |  |  |
|                                                                                                    | Fee Head                                                                                                    |                                   | 1                 | 2                                         | 3                  | 4                  | 5                  | 6                   | 7                   | 8              |  |  |
| CAP Fee                                                                                                    |                                                                                                    |                                   |                   |                                           |                    |                    |                    |                     |                     |                |  |  |
| Environment Fee                                                                                                    |                                                                                                    |                                   |                   |                                           |                    |                    |                    |                     |                     |                |  |  |
| Exam Fee                                                                                                    |                                                                                                    |                                   |                   |                                           |                    |                    |                    |                     |                     |                |  |  |
| Exam Form                                                                                                    | Fee                                                                                                    |                                   |                   |                                           |                    |                    |                    |                     |                     |                |  |  |

### For Single Student option, enter prn

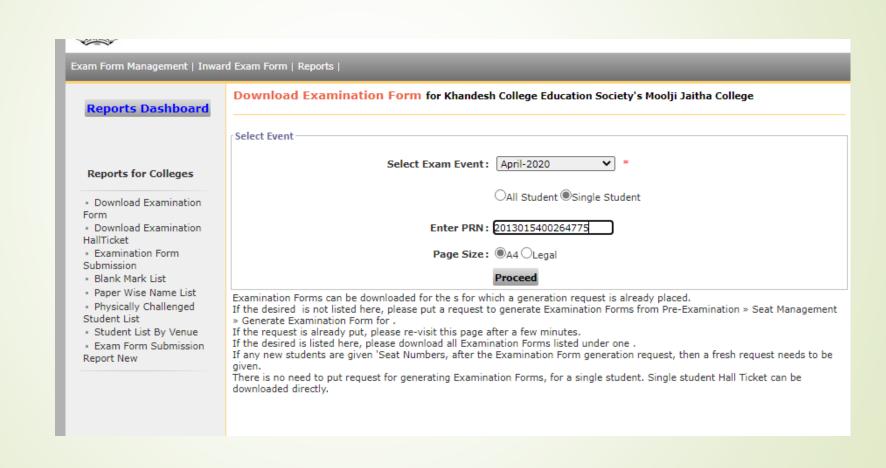

#### Click on download Button

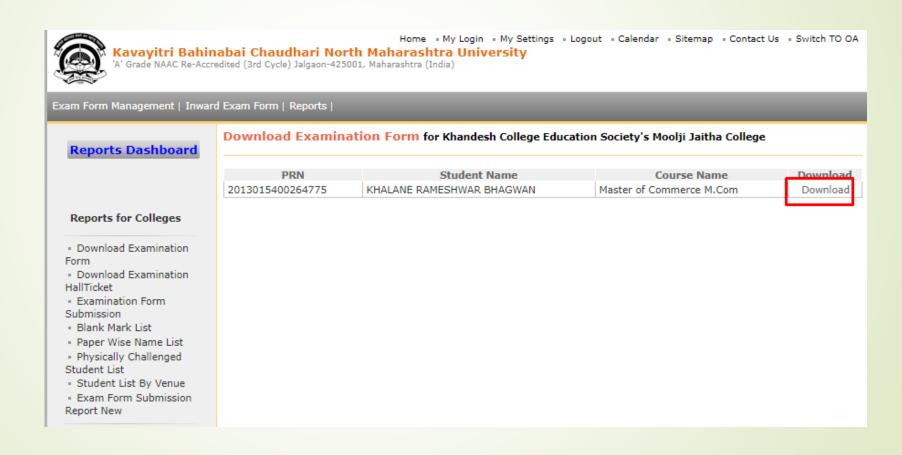

# Exam form will be downloaded as below

|                                                                                                    |                   | KI                  | handesh Colleg<br>Applicati          | http://nmuj<br>ge Education So<br>on Form for Ex<br>Master of Co | digitaluniversity.ac/<br>ociety's Moolji Ja<br>amination of Apo<br>ommerce M.Con | nitha College (1<br>ril-2020 event.<br>n | ,                       |                |                    |            |  |
|----------------------------------------------------------------------------------------------------|-------------------|---------------------|--------------------------------------|------------------------------------------------------------------|----------------------------------------------------------------------------------|------------------------------------------|-------------------------|----------------|--------------------|------------|--|
|                                                                                                    | l o explore       | your personalized J | http://nmuj.digitalun                | ompetitive Exams, (<br>iversity.ac/. Activate                    | Career Fairs etc., click<br>your 'e-Suvidha' ac                                  | on EASY link in yo                       | our 'e-Suvidha' a<br>y! | account on     |                    |            |  |
| PRN:<br>2013015400264775                                                                                                |                   |                     |                                      | Eligibility Sta<br>Eligible                                      | itus:                                                                            |                                          | Examination for 103175  | m No.:         | £\$1126            |            |  |
| Instruction Medium:                                                                                                    |                   |                     | English                              |                                                                  |                                                                                  | Nationality:                             | 181                     |                | Indias             |            |  |
| Student's Na                                                                                                    | me: KHALA         | NE RAMESHW          | VAR BHAGWAI                          | N                                                                |                                                                                  | Mothe                                    | r's Name: MEEI          | NABAI          | Gender: Male       |            |  |
| Name in Ver                                                                                                    | nacular Langua    | age: खलाणे रामे     | श्वर भगवान                           |                                                                  |                                                                                  | 1                                        |                         |                | •                  |            |  |
|                                                                                                    | POST PALDH        |                     |                                      |                                                                  |                                                                                  |                                          |                         |                |                    |            |  |
|                                                                                                    |                   | •                   | riet: Jalgaon S                      | tate: Maharash                                                   | tra PIN: 425001                                                                  |                                          |                         |                |                    |            |  |
| City: JALGAON, Taluka: Dharangaon, District: Jalgaon, State: Maharashtra, PIN: 4 Telephone no.: Mobile no: 918552897274 |                   |                     |                                      |                                                                  |                                                                                  | Email :                                  |                         |                |                    |            |  |
| DOB: Oct 21                                                                                                    |                   | Cate                | gory: Reserved                       |                                                                  |                                                                                  |                                          |                         |                |                    |            |  |
| appearing in t                                                                                                    |                   |                     |                                      |                                                                  |                                                                                  | arefully. NA: Not.                       | Applicable, NS: No      |                | -                  | luded from |  |
|                                                                                                    |                   |                     |                                      |                                                                  | II Number : NA                                                                   |                                          |                         | ance Type: Rep |                    |            |  |
|                                                                                                    |                   | aper details which  | you want to app                      |                                                                  | sity Assessment, C.                                                              | A - College Asse                         | ssment)                 |                | Inward Status: Yes |            |  |
|                                                                                                    | per Code<br>11010 | 101 Economic        | Paper Name ss of Industries TH-UA [] |                                                                  |                                                                                  |                                          |                         |                | AM - AT            |            |  |
| •                                                                                                    | ence (Code/Name   |                     | s of industries                      | Vanua Drefer                                                     | ence (Code/Name                                                                  | ۸,                                       |                         | TH-UA[]        |                    |            |  |
| Center Freiere                                                                                                    | ence (Code/Name   | s).                 |                                      | venue Freier                                                     | ence (Code/Name                                                                  | )-                                       |                         |                |                    |            |  |
| Fee Head                                                                                                    |                   | 1                   | 2                                    | 3                                                                | 4                                                                                | 5                                        | 6                       | 7              | 8                  |            |  |
| CAP Fee                                                                                                    |                   |                     |                                      |                                                                  |                                                                                  |                                          |                         |                |                    |            |  |
| Environment                                                                                                    | t Fee             |                     |                                      |                                                                  |                                                                                  |                                          |                         |                |                    |            |  |
| Exam Fee                                                                                                    |                   |                     |                                      |                                                                  |                                                                                  |                                          |                         |                |                    |            |  |
| Exam Form Fee                                                                                                    |                   |                     |                                      |                                                                  |                                                                                  |                                          |                         |                |                    |            |  |
| Exam Form Late Fee                                                                                                    |                   |                     |                                      |                                                                  |                                                                                  |                                          |                         |                |                    |            |  |
| Exam Form Super Late Fee                                                                                                |                   |                     |                                      |                                                                  |                                                                                  |                                          |                         |                |                    |            |  |
| General Knowledge Fee                                                                                                   |                   |                     |                                      |                                                                  |                                                                                  |                                          |                         |                |                    |            |  |
|                                                                                                    |                   |                     |                                      |                                                                  |                                                                                  |                                          |                         |                |                    |            |  |

#### Thank You..!

For Any Assistance Contact:

e-Suvidha, Student Facilitation Center

Room No: 101

Dr. A.P.J. Abdul Kalam Vidyarthi Bhavan,

Kavayitri Bahinabai Chaudhari North Maharashtra University, Jalgaon

Phone: 0257-2258418, 9403002042, 9403002015, 9403002018,

9403002054, 9403002024, 9403002082,

Email- sfc@nmuj.digitaluniversity.ac